**УДК 378.14.037.1:004.42**

*Збанацъкий С. В., Гордієнко Л. В.*

# **ВИКОРИСТАННЯ КОМП'ЮТЕРНИХ ПРОГРАМ MS EXCEL, STAROFFICE CALC ПРИ ІНТЕРПРЕТАЦІЇ РЕЗУЛЬТАТІВ ТЕСТУВАННЯ РУХОВОЇ ПІДГОТОВЛЕНОСТІ СТУДЕНТІВ НаУКМА**

Показано можливість використання комп 'Іотерної технології у навчальному процесі кафедри фізич *ного виховання вищого навчального закладу.*

Останнє десятиліття відзначилось бурхливим розвитком комп'ютерних технологій, їх активним впровадженням в усі сфери життя й діяльності людини. Завдяки розвиткові апаратних засобів та великої кількості комп'ютерних програм персональний комп'ютер (ПК) перетворився на справді універсальний інструмент і отримав най ширше застосування в наукових дослідженнях, у тому числі фізичній культурі та спорті.

Впровадженням комп'ютерних технологій у галузі фізичної культури в Укра'ші займалося багато фахівців [1-4]. Програми, розроблені цими авторами, мають різну спрямованість: статистичний аналіз і графічне зображення цифрового матеріалу досліджень; контроль фізичного розвитку і рухової підготовленості; створення інформаційного банку даних у галузі фізичної культури і спорту.

Впровадження сучасних комп'ютерних технологій у сфері фізичної культури і спорту дає змогу:

- автоматизувати визначення рівня фізичного розвитку та функціонального стану організму, ступеня загальної рухової підготовленості та працездатності, стану втоми та відновлення сил;
- розробляти індивідуальні навчально-тренувальні програми загальної, спеціальної та професійно-прикладної фізичної підготовки;
- створювати консультативно-інформаційну базу організаційно-методичного забезпечення цих програмних пакетів;
- автоматизувати систему збору, опрацювання, збереження інформації та видачі її користувачам.

Водночас існуючі у сфері фізичної культури і спорту комп'ютерні програми, як правило, написані різними мовами програмування із залученням до розробки фахівців-програмістів. У зв'язку з тим, що серед фахівців із фізичної культури і спорту ще недостатньо спеціалістів, які здатні оперативно вносити корективи до процесу збору та оцінювання нової інформації, пов'язаної зі змінами завдань та напрямів досліджень, виникає необхідність ознайомлення масових користувачів ПК з існуючими офісними програмами, які можна пристосувати до потреб фахівців із фізичного виховання.

Метою нашої роботи було дослідження можливості використання існуючих табличних процесорів для автоматизації збору, обробки, збереження та видачі інформації без створення спеціальних комп'ютерних програм.

До групи найбільш придатних для сфери фізичної культури і спорту програмних продуктів було відібрано табличні процесори EXCEL фірми «MICROSOFT» та CALC фірми «Sun Microsystems». Останній продукт працює з операційними системами Sun, Solaris, MS Windows, Linux; він розуміє майже всі функції EXCEL і результати роботи може зберігати у форматі EXCEL (XP, 2000, 97). Зазначені табличні процесори дають змогу:

- обробляти й обчислювати числові та текстові матеріали, представляти їх у графічній формі;
- встановлювати різні параметри з метою керування системою;
- використовувати функцію допомоги;
- здійснювати функції обробки бази даних;
- імпортувати дані з інших програм.

Після аналізу великої кількості вбудованих функцій програми Excel ми дійшли висновку, що для обробки, збереження та видачі інформації, пов'язаної з проведенням тестування рухової підготовленості студентів, найбільш придатною виявилася функція **ПОИСКПОЗ.** Базуючись на введених результатах, вона звертається до наперед заданої таблиці нормативів і виставляє кожному студентові відповідну оцінку. Загальний вигляд цієї функції такий:

## **= ПОИСКПОЗ(значення\_пошуку;** *масив\_що переглядається;* **тип\_зіставлення).**

Якщо ж підставляти конкретні значення, то вона виглядає так (див. табл. 1, 2, де наведено результати роботи функції):

#### **= ПОИСКПОЗ(С2;\$В\$2:\$Н\$2;1)-1**

#### *Синтаксис*

*=* **ПОИСКПОЗ(значення\_пошуку;** *масив\_що переглядається;* **тип\_зіставлення).**

**Значення\_пошуку** - значення, яке використовується під час пошуку значення в таблиці.

Значення пошуку може бути значенням (числом, текстом або логічним значенням) або посиланням на комірку, що містить число, текст або логічне значення.

Масив що переглядається - безперервний інтервал комірок, які, можливо, містять шукані значення. Масив що переглядається може бути масивом або посиланням на масив. Треба вказувати абсолютні координати комірок (табл. 3).

**Тип\_зіставлення** - число -1, 0 або 1. Тип\_зіставлення вказує, як Microsoft Excel зіставляє

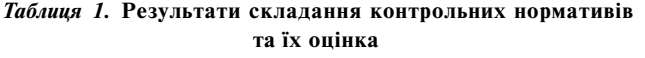

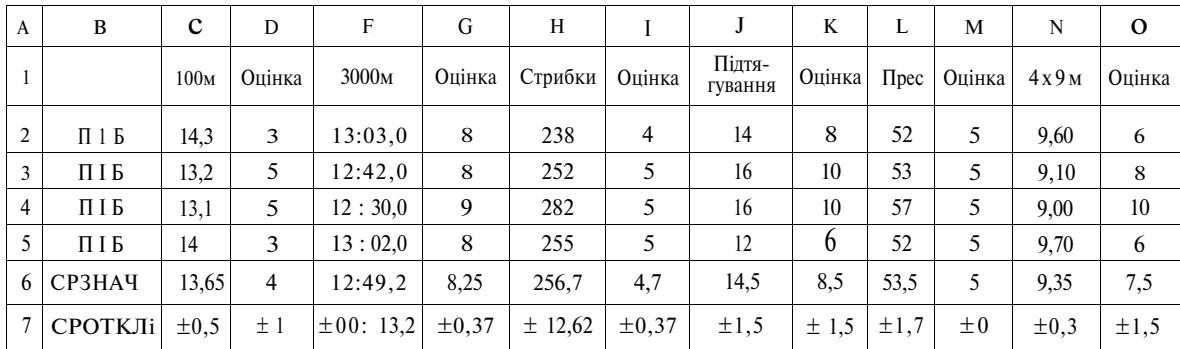

|       |               | Жінки ФГН            |            |                                       |            |                 |            |                                    |            |                    |            |
|-------|---------------|----------------------|------------|---------------------------------------|------------|-----------------|------------|------------------------------------|------------|--------------------|------------|
| Осінь |               | Стрибок<br>У ДОВЖИНУ | Бани       | Біг 100 м                             | Бали       | Біг 2000м       | Бали       | Зг. та розі, рук<br>в упорі лежачи | Бали       | $\prod$ pee        | Бали       |
| 2002  | СРЗНАЧ        | 315,58               | 2,93       | 17,11                                 | 4,18       | 11:03.9         | 6,14       | 12,6                               | 5,43       | 42,24              | 4,13       |
|       | СРОТКЛ $±$    | ± 22,62              | $\pm 0.84$ | $\pm 0.75$                            | ± 1,56     | $\pm 00$ : 53,4 | ± 1,97     | $\pm$ 5,89                         | $\pm 2.80$ | ±4,14              | $\pm 0.77$ |
|       |               |                      |            |                                       |            |                 |            |                                    |            |                    |            |
| 2003  | СРЗНАЧ        | 328,81               | 3.02       | 16.97                                 | 4,28       | 10:48,0         | 6,89       | 15,26                              | 5,53       | 45,40              | 4,20       |
|       | СРОТКЛ ±      | ± 23,68              | $\pm 0.79$ | $\pm 0,77$                            | $\pm 1,78$ | $\pm 00$ : 45,4 | $\pm$ 1,80 | $\pm 5,00$                         | $\pm 2,53$ | ±5,28              | $\pm 0.96$ |
|       |               |                      |            |                                       |            |                 |            |                                    |            |                    |            |
|       |               | Жінки ФГН            |            |                                       |            |                 |            |                                    |            |                    |            |
|       |               |                      |            |                                       |            |                 |            |                                    |            |                    |            |
| Весна |               | $\prod$ pec          | Бали       | Зг. та розг.<br>рук в упорі<br>лежачи | Бали       | 4x9M            | Бали       | Скакалка                           | Бали       | Стрибок<br>з місця | Бали       |
| 2003  | СРЗНАЧ        | 44.68                | 9,22       | 16,6                                  | 6,6        | 10,85           | 7,4        | 83,78                              | 4,652      | 187,5              | 3,652      |
|       | CPOTKJI $\pm$ | $\pm$ 3,33           | $\pm$ 1,18 | $\pm 6,29$                            | $\pm$ 1,97 | $\pm 0,35$      | ± 1,52     | $\pm 4,64$                         | $\pm 0.51$ | ± 10,43            | $\pm 0.85$ |
|       |               |                      |            |                                       |            |                 |            |                                    |            |                    |            |
| 2004  | СРЗНАЧ        |                      |            |                                       |            |                 |            |                                    |            |                    |            |

*Таблиця 2.* **Порівняльний аналіз результатів статистичноїобробки показників рухової підготовленості студентів за роками навчання**

*Таблиця 3.* **Зразок таблиці нормативів**

| A                           | B                | $\mathbf C$  | D              | F       | G              | H       | I       | J       | K       | L       | M       |
|-----------------------------|------------------|--------------|----------------|---------|----------------|---------|---------|---------|---------|---------|---------|
|                             | $\mathbf{0}$     | 1            | $\overline{2}$ | 3       | 4              | 5       | 6       | 7       | S       | 9       | 10      |
| 100M                        | 20,00            | 15,80        | 15,20          | 14,60   | 14,00          | 13,40   |         |         |         |         |         |
| Стрибок з розбігу           | $\theta$         | 320          | 360            | 400     | 430            | 460     |         |         |         |         |         |
| $\operatorname{Bir} 3000 M$ | 20:00,0          | 17:05,0      | 16:30,0        | 16:05,0 | 15:40,0        | 15:05,0 | 14:30,0 | 13:35,0 | 13:20,0 | 12:45,5 | 12:15,0 |
| Підтягування                | $\theta$         |              | 2              | 3       | 5              | 8       | 10      | 11      | 12      | 13      | 14      |
| $\prod$ pec                 | $\theta$         | 26           | 32             | 38      | 45             | 51      |         |         |         |         |         |
| Бруси                       | $\mathbf{0}$     | 5            | 7              | 10      | 13             | 15      |         |         |         |         |         |
| Підйом перево-<br>ротом     | $\mathbf{0}$     | $\mathbf{I}$ | $\overline{2}$ | 3       | $\overline{4}$ | 5       |         |         |         |         |         |
| 4X9M                        | 12,00            | 10.90        | 10,40          | 9.90    | 9,40           | 9,00    |         |         |         |         |         |
| Стрибок з місця             | $\mathbf{0}$     | 180          | 197            | 214     | 231            | 245     |         |         |         |         |         |
| Штраф, кидок                | $\boldsymbol{0}$ |              | 2              | 3       | 4              | 5       |         |         |         |         |         |

значення\_пошуку зі значеннями в аргументі «масив\_що переглядається».

Якщо тип зіставлення дорівнює 1, то функція ПОИСКПОЗ знаходить позицію елемента, найбільшого з усіх менших, чим значення\_пошуку. Масив\_що переглядається повинен бути впорядкований за зростанням:

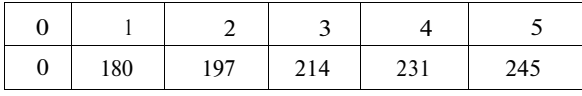

Якщо тип\_зіставлення дорівнює 0, то функція ПОИСКПОЗ знаходить перше значення, що точно дорівнює аргументові значення\_пошуку. Масив\_що переглядається може бути невпорядкований.

Якщо тип\_зіставлення дорівнює -1, то функція ПОИСКПОЗ знаходить позицію елемента, найменшого зусіх більших, чим значення пошуку. Масив\_що переглядається повинен бути впорядкований за зменшенням:

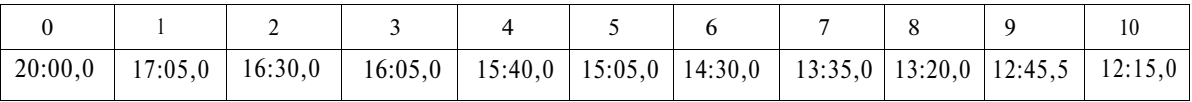

Якщо тип зіставлення відсутній, то передбачається, що він дорівнює 1.

#### **Примітки**

ПОИСКПОЗ повертає позицію відповідного значення в аргументі масив\_що переглядається, а не саме значення. Наприклад: ПОИСКПОЗ(«б»;{«а»; «б»; «у»}; 0) повертає 2 - відносну позицію букви «б» у масиві {«а»; «б»; «у»}.

ПОИСКПОЗ не розрізняє регістри при зіставленні текстів.

Якщо функція ПОИСКПОЗ не знаходить відповідного значення, то повертається значення помилки #Н/Д.

Якщо тип зіставлення дорівнює 0 і значення\_пошуку є текстом, то значення\_пошуку може містити знаки шаблона: зірочку (\*) і знак питання (?). Зірочка відповідає будь-якій послідовності знаків, знак питання відповідає будь-якому окремому знакові.

Використання функції ПОИСКПОЗ дає змогу отримати, наприклад, вичерпну інформацію щодо різних аспектів оцінювання результатів складання студентами державних нормативів тестування рухової підготовленості, а саме:

- 1. *Ашанін В. С.* Стан і перспективи інформаційної освіти у вузах фізичної культури // Педагогіка, психологія та медико-біологічні проблеми фізичного виховання і спорту: 36. наук, праць під ред. Єрмакова С. С.- Харків: XXIII, 2000.- С. 20-26.
- 2. *Жбанков О. В.* Информационная система самоконтроля для дистанционного рекреативного самосовершенствования студентов // Теория и практика физической культуры.- 2002.- № 6.
- 3. *Горев Ю.* Використання ПК з метою автоматизації обліку
- облік та порівняння показників фізичного розвитку студентів різних факультетів;
- проведення стати стичної обробки цифрового матеріалу;
- аналіз динаміки результатів тестування;
- групування студентів за статтю, віком, рівнем фізичного розвитку і т. ін.;
- підсумкове (заключне) оцінювання стану рухової підготовленості за певний (семестровий, річний) термін навчання;
- представлення матеріалів тестування в графічному зображенні.

Фрагмент зразка підсумкової таблиці обробки результатів складання контрольних нормативів із рухової підготовленості студентами ΦΓΉ-ΙΙ у 2002/2003 навчальному році представлено у таблицях 1-3.

Таким чином, використання комп'ютерних програм EXCEL та CALC дає можливість автоматизувати обробку результатів тестування показників рухової підготовленості студентів, стандартизувати їх оцінку та створити базу даних, що дозволить коригувати навчальний процес фізичного виховання та порівнювати його результати з іншими навчальними закладами.

роботи КФВ за допомогою комп'ютерного програмного комплексу «КФВ — Ін^орм 3.5» // Проблеми фізичного виховання студентів. Матеріали Всеукраїнської науково-методичної конференції.— Дніпропетровськ, 17—20.09.2003.

4. *Жеребцов О. Ю., Жеребцов Ю. Ф.* Статистичне обгрунтування застосування безперервної шкали оцінок складання державних тестів фізичної підготовленості // Физическое воспитание в высшей школе и его роль в подготовке специалистов. Тезисы докладов научно-метод. конф.— Запорожье, 2001.-С. 21-23.

### *S. Zbanatskiy, L. Gordienko*

## **USE OF COMPUTER PROGRAMS MS EXCEL, STAROFFICE CALC WHILE INTERPRETING THE RESULTS OF THE MOVING READINESS TESTING OF NaUKMA STUDENTS**

*The possibility of using computer technology in the learning process of the Physical Education Department at university is shown.*